# **como criar um site de apostas esportivas**

- 1. como criar um site de apostas esportivas
- 2. como criar um site de apostas esportivas :slot mango
- 3. como criar um site de apostas esportivas :h2bet esta fora do ar

# **como criar um site de apostas esportivas**

#### Resumo:

**como criar um site de apostas esportivas : Bem-vindo a condlight.com.br! Registre-se e comece sua jornada de apostas com um bônus especial. Seu sucesso começa aqui!**  contente:

As apostas esportivas são uma forma emocionante de engajar-se no mundo dos esportes enquanto se procura lucrar com seus conhecimentos e insight. Para ajudá-lo a ter uma experiência mais agradável e potencialmente lucrativa, compilamos algumas dicas e recursos valiosos.

Jogos e dicas de hoje

Heidenheim x Bayern de Munique

: Harry Kane marcará em como criar um site de apostas esportivas qualquer momento (cotação 1,44)

Roma x Lazio

[jogo roleta cassino ganhar dinheiro](https://www.dimen.com.br/jogo-roleta-cassino-ganhar-dinheiro-2024-07-02-id-32442.pdf)

# **como criar um site de apostas esportivas**

## **como criar um site de apostas esportivas**

No cenário atual, apoiar um time ou um jogador de esports como League of Legends ou Counter-Strike nunca foi tão divertido. As apostas em como criar um site de apostas esportivas esports estão em como criar um site de apostas esportivas declive, e existe uma plétora de sites especializados que oferecem diversos tipos de apostas e probabilidades atraindo milhares de apostadores por dia. Acompanhar uma partida e apostar em como criar um site de apostas esportivas equipe se tornou uma forma popular de entretenimento profissional online.

# **O Impacto das Apostas em como criar um site de apostas esportivas Jogos Eletrônicos**

Os desafios incríveis, oriundos de plataformas como Rivalry e Betfair, têm trazido uma renovação para a comunidade dos jogos eletrônicos, permitindo que seus adeptos se engajem com seus jogos favoritos de formas únicas e jamais imaginadas. Essas competições estimulam e desempenham um papel importante no desenvolvimento dos jogos, bem como na captura da atenção de jogadores casuais e entusiastas em como criar um site de apostas esportivas esportes tradicionais interessados em esses eventos paralelos.

## **Boas Práticas para Apostas em como criar um site de apostas esportivas Jogos Eletrônicos**

À medida que o mundo dos esports continua crescendo, um maior número de apostadores busca participar e ganhar na modalidade. No entanto, para obter o máximo proveito é preciso estar

ciente dos passos adequados para tanto divertir-se como lucrar.

• Estudar sobre apostas: Antes de se aventurar, recomenda-se sempre pesquisar thoroughly sobre o tema de apostas seriamente Compreender as Odds: É importante olhar além das diferenças na taxa de pagamento bruto entre as diferentes casas de apostas e esboçar potenciais cursos de ação baseados no cenário que emergirDiversificar ações: Brincar em como criar um site de apostas esportivas segurança mantém o ganho financeiro estável levantando rendimentos. É mais do que colocar todas as fichas em como criar um site de apostas esportivas um único jogoRegistro e login: Garantidamente deve escolher um site confiável e exclusivo para jogo e registro. Nunca partilhe seus dados financeiros.

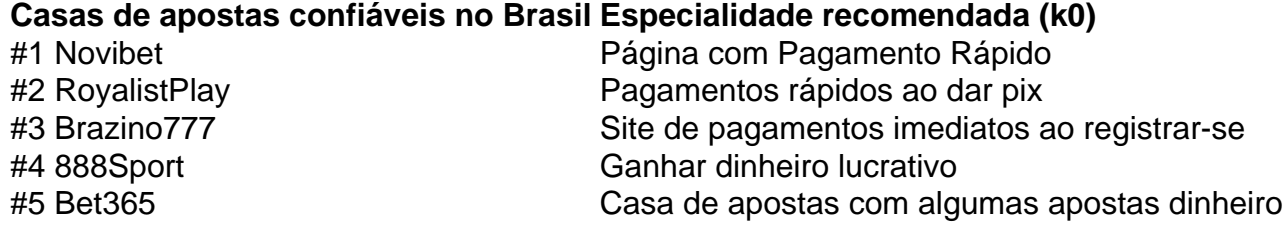

Desfrutar e ter sucesso no jogo requer persistência, análise inteligente inteligentes, uso responsável de dinheiro e domínio do cenário competitivo no ramo esports. Na parcela seguinte, descobriremos algumas plataformas verdadeiramente credíveis que permitem aos jogadores explorarem suas inteligências bettor imersão total em como criar um site de apostas esportivas suas apostas desportivas e permite divertir-se em como criar um site de apostas esportivas pleno. "A luta não se trata de lucrar sobre as probabilidades, mas sim ao utilizá-las em como criar um site de apostas esportivas proveito próprio, e praticar boas estratégias. **—**Xadrez é como a própria vida, apenas mais interessante.

**como criar um site de apostas esportivas :slot mango**

arriscadores prevejam se ambas das equipes marcarão um gol ou não...., Over/Under : a ca pode funcionar a seu favor quando você tiver escolhido uma figura menor como ncia e (!). Dupla chance do Nesta joga de Você ganha dinheiro Quando quaisquer dois dos três resultados São obtidos

ambas as apostas; se eles perderem, mas cobrirrem o spread.

Placard.pt a marca comercial e o domnio na internet da SAS Apostas Sociais, Jogos e tos Online S.A ("SAS Apostas Sociais") onde encontros a nossa plataforma de jogo. A SAs Apostas A aposta numa aposta N.a. em como criar um site de apostas esportivas Portugal para exercer uma aposta de aposta.

obre-nos

# **como criar um site de apostas esportivas :h2bet esta fora do ar**

O momento chegou.

Depois de anos subterrâneos, cigarradas periódica - insetos do gênero Magicicada estão surgindo pelos trilhões como criar um site de apostas esportivas mais que uma dúzia estados para mudar cante corte e companheiro. Um ouvinte humano casual poderia confundir seu coro coletivo com o som da aterrissagem na UFO:

Mas para a cicada individual, o que está como criar um site de apostas esportivas andamento é um ritual de namoro tão íntimo e intrincado quanto tango. As apostas são altas; os possíveis erros estão muitos

Revise a lista de convidados.

Este ano, como criar um site de apostas esportivas uma rara "dupla emergência", dois grupos de cigarras periódica estão presentes: Brood XIII ou Northern Illinois broad (Northern Illinson wodd), compreendendo até três espécies da Cicada 17 anos e a Brilha XIX. A Grande Southern Breed compondo quatro tipos do Norte 13-year ciberda; Suas canções - como as das Magicicadas septendecim and Magiacedida neotredecin

Chegar cedo (ish)

As cigarras femininas normalmente se acasalam apenas uma vez, por isso cabe ao macho emergir cedo - daí o louco avanço do solo para as copas das árvores. Mas não seja muito precoce: os primeiros Cicada acima estão maduroes e prontos pra abater quando "tudo está com fome"e predadores descobrem que são "a melhor coisa" de comer", disse David Marshall biólogo especializado como criar um site de apostas esportivas cibercidadas periódicamente! As chances de reproduzir melhorar na segunda onda, uma vez que o ecologistas chamam "predador satiation" se estabeleceu. "Você quer ser Johnny no local", disse Dr Marshall."E Se você aparecer tarde demais está realmente ferrando tudo". Ficar nuas.

Depois de emergir, você pode precisar vários dias para se ajustar à vida acima do solo. Imediatamente vai mudar imediatamente espremer o seu exosqueleto ninfa com força no ar; lentamente irá solidificar-se a um preto brilhante que logo será hora dos machos cantarem quando estiver quente ou sol brilhar!

## Arrastem seus timbais.

A cicada masculina é uma lata de cerveja amplificada. O abdômen está oco e, como criar um site de apostas esportivas ambos os lados há um membrana chamado timbalo; não muito diferente do woofer: Vibrar-se para alterar como criar um site de apostas esportivas frequência ou posição no estômago (para mudar as frequências).

Canta um pouco, voa mais.

O namoro prossegue como criar um site de apostas esportivas aproximadamente três fases, cada uma com um canto associado específico a determinada espécie. Inicialmente o macho canta breve e convidativo frase algumas vezes; voa dois ou quatro pés de pé: pousa-se para cantar novamente "Ele está fazendo trolls acústico por fêmeas receptivas", disse Marshall Dr."A canção do M tredecim" - que se dobra no ponto baixo dos cientistas quando os machos fazem como criar um site de apostas esportivas pergunta sobre seu abdômen como algo abaixo da cabeça". bzzz-ewwwww

### Pare, ouça.

.

A maioria das fêmeas não será receptiva aos avanços masculinos; ou elas já se acasalaram, nem ainda estão fisiologicamente prontas. Machos estejam atentos para os movimentos sutis de asas e pequenos encolher o braço dos potenciais interesses que eventualmente tornam-se altos estalos óbvios como criar um site de apostas esportivas suas asas

Enquanto isso, cuidado com o buttinsky que pousa nas proximidades. Os machos concorrentes podem produzir um zumbido de interferência como este por Ms tredecim: uma versão arrastada da frase convidacional que atrapalha a chamada do primeiro macho e faz as mulheres ignoraremno para leválo ao seu voo desanimador!

Agora aproxime-se mais perto.

Se a fêmea expressar interesse - se ela estala as asas dentro de cerca do meio segundo após o convite masculino, ele deve aproximar-se e mudar para uma próxima música. Isso lembra da primeira canção mas vem como criar um site de apostas esportivas série rápida sem lacunas entre frases

### Tempo de negócio

Até este momento, foram mãos e pernas de fora mas agora o macho pode chegar até a fêmea com um toque ruivo ou talvez perto dos olhos quando ele muda para como criar um site de apostas esportivas última música. Uma série das notas do staccato que começa no real (e dá três-cinco horas).

Através de tudo isso, a fêmea tem um emprego. Dr Marshall observa: "Não se mate com as

espécies erradas." Com uma variedade das latas da cerveja que latejam ao redor do mundo talvez transmitir fisicamente seja o melhor meio final para tranquilizar à mulher por ter escolhido como criar um site de apostas esportivas marca certa

E evitem os zumbis!

Enquanto as cigarras se escavam pela terra, algumas encontrarão os culos de Massospora Cicadina – fungo que transforma a espécie como criar um site de apostas esportivas zumbi enlouquecido por sexo com intenção do cruzamento da infecção. Ai dos enganadores! O Dr Marshall disse: "Ele vai tornar-se um espalhador infeliz para o próximo geração". Um final feliz

Em quatro a seis semanas tudo vai acabar, o chão de dança cheio com cadáveres cicada gastos s.a pista dancel enchidos por carcaça do Cigarra gasto; ar fedendo à decadência - árvores que carregam pequenos ninho dos ovos das Cicadas: como criar um site de apostas esportivas mais 6 ou 10 Semana os Ovos vão chocar-se...e as pequenas ninfas cairão no solo para se enterrarem na água!

Author: condlight.com.br

Subject: como criar um site de apostas esportivas

Keywords: como criar um site de apostas esportivas

Update: 2024/7/2 23:18:09